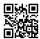

# Webroot safe wsainstall exe

Webroot safe wsainstaller exe is a executable file. You need to download and run this file , in order to activate a webroot antivirus.

## What is wasinstall exe or webroot safe wasinstall exe?

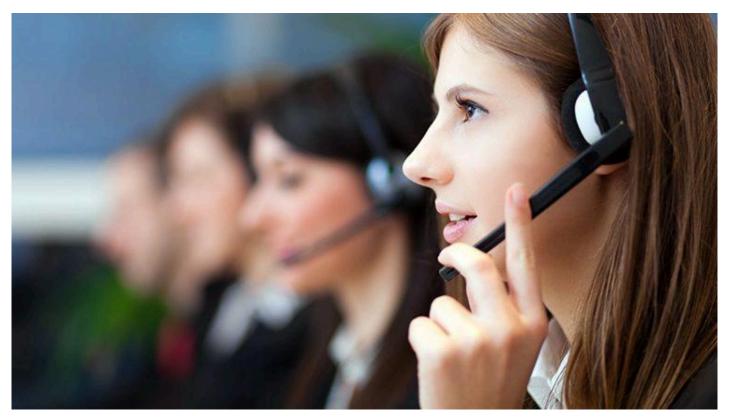

This is the old name or previous version of webroot installer file. New webroot download file comes with the name of wsabbs exe and can be downloaded from the page <a href="webroot.com/safe">webroot.com/safe</a> directly.

# Steps to Download, Install and Activate Webroot safe Wsainstall exe:-

- 1.open your browser and type there <a href="www.webroot.com/safe">www.webroot.com/safe</a>.
- 2. Now either your program is already downloading or it will show you a "Save" option in the right bottom.
- 3.Click on save, then it will show you "Run" option after downloading. So it is time to click "RUN"
- 4. Seems like you have a green box , which is asking for your webroot key code.
- 5. Now webroot key code is on the back of your webroot best buy retail card.

- 6.Gently peel this card, in order to get the key code
- 7.Yes, you are almost done just follow the positive options, which are coming to your screen automatically
- 8. Finally it looks like your webroot internet security plus is doing it's first scan.

### **How are Webroot Safe Products Beneficial for Your Business?**

The multi-vector endpoint security gives all of you round insurance from each sort of digital assault from any point. For instance, when you send a mail it goes through a few focuses on the web before coming to the beneficiary. Your mail can be captured anytime. Additionally, most of the messages contain phishing joins, infections or other malware. The multi-vector assurance guarantees that your machine is secured at all focuses.

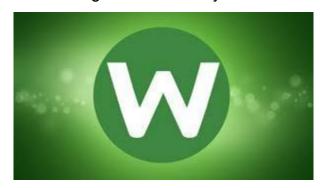

- 1. Help and Assistance Provided By Webroot.com/Safe
- 2. Antivirus establishment and UN-establishment.
- 3. Antivirus re-establishment for existing clients on webroot safe.
- 4. Removal of existing issues/issues or potential dangers from the gadget.
- 5. Repair of existing Webroot item.
- 6. Fixing conflicts between antivirus items and system association.

Configuring both remote and additionally wired system associations with getting the best execution alongside the **Install webroot with key code**.

# Frequently Asked Questions - Webroot safe Wsainstall exe

#### Can Webroot be used on multiple computers?

The Webroot download installation security software is available with several types of licenses that allow you to install it on up to five devices If your license is for only one device, then you cannot install it on additional devices.

#### Is Webroot good for a Mac?

Webroot is great for secure browsing on Macs so long as you only use the Safari browser. ... Webroot AntiVirus is a good, secure program that easily recognizes and protects you from Mac malware.

### Does Webroot work on Mac?

Webroot antivirus download Internet Security Plus is a single program that installs on both Windows and OS X machines and, as such, has more features than most antivirus products for Macs. But it also has the weakest malware protection of any Mac antivirus program we've evaluated.

#### **How much does Webroot cost?**

For \$79.99 per year, you can <u>wsainstall exe</u> on five devices, a lower per-device price than most. Bitdefender Total Security and Kaspersky Total Security also offer five licenses, but they cost \$89.99 and \$99.99, respectively.